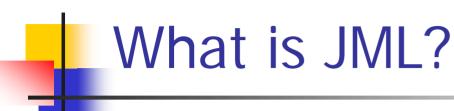

- A Design by Contract (DBC) tool for Java
- Specifies agreement between a class and client code
  - Obligations/Rights of the class and the client

### Contracts in Software

```
/*@ requires x >= 0.0;
@ ensures JMLDouble.approximatelyEqualTo(x,
@ \result * \result, eps);
@*/
public static double sqrt(double x) { ... }
```

|             | Obligations                      | Rights                           |
|-------------|----------------------------------|----------------------------------|
| Client      | Passes non-negative number       | Gets square root approximation   |
| Implementor | Computes and returns square root | Assumes argument is non-negative |

# 4

## JML Syntax: comments

- Specifications written in annotation comments
- Single-line:

```
//@ assert x >= 0;
```

Multi-line:

```
/*@ ensures kgs >= 0
@ && weight == kgs + 10;
@*/
```

Comments:

```
//@ requires x > 0; (* x is positive *)
```

## JML Syntax: Assertions

- Assertions are Java expressions that evaluate to a boolean value, but:
  - Cannot have side effects
    - No use of =, ++, --, etc., and
    - Can only call pure methods.

public /\*@ pure @\*/ int getWeight();

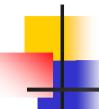

## JML – Types of Assertions

- Class Invariants
- Loop Invariants
- Method Pre and Postconditions
  - Normal and exceptional postconditions

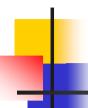

#### Class Invariants

- invariant keyword used
- Checked at the start and end of each method call to the class

```
public class Person{
  private String name;
  //@ public invariant !name.equals("");
  ...
```

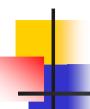

## Loop Invariants

- assert keyword used
- Checked at each iteration at the designated point in a loop

```
for(i=0;i<n;i++){
   //@ assert !list.isEmpty();
   list.remove(i);
}</pre>
```

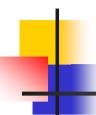

#### Method Pre and Postconditions

- requires keyword used for preconditions
  - Checked immediately before method invocation
- ensures keyword used for normal postconditions
  - Checked immediately following method invocation

```
/*@ requires n != null && !n.equals("");
@ ensures name.equals(n)
@*/
public setName(String n);
Nathan Jokel
```

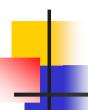

### **Exceptional Postconditions**

- signals keyword used
- Checked when method throws an exception
  - multiple exceptional postconditions possible

```
/*@ signals (IllegalArgumentException e)
@ e.getMessage() != null
@ && !(x > 0.0);
@*/
public static double sqrt(double x) throws
IllegalArgumentException
```

# JML: Additional Syntax

JML has some extensions to Java syntax

| Syntax    | Meaning                 |
|-----------|-------------------------|
| \result   | result of method call   |
| a ==> b   | a implies b             |
| a <== b   | b implies a             |
| a <==> b  | a iff b                 |
| a <=!=> b | !(a <==> b)             |
| \old(E)   | value of E in pre-state |

```
/*@ ensures kgs >= 0
@ && \result == \old(weight + kgs);
@*/
public int addWeight(int weight);
Nathan Jokel
```

# 4

#### JML: Quantification

JML also provides for quantification

```
/*@ requires a != null

@ && (\forall int i;

@ 0 < i && i < a.length;

@ a[i-1] <= a[i];

@*/
int binarySearch(int[] a, int x) {...}
```

# JML Tools

#### jmlc

- parses annotation comments and creates
   Java bytecode
- calls javac
- jmlrac
  - executes code with assertions, throws exception if assertion violated
  - calls java

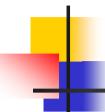

# JML: Exercising Assertions

- Java program with "main" method required by jmlrac
- Test cases needed to exercise assertions
  - A method that is never called in a program can't cause an assertion violation!

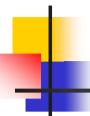

### For more information

www.jmlspecs.org